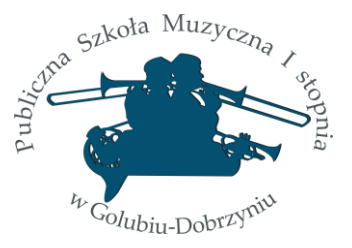

# **R E G U L A M I N**

# **ZDALNEGO NAUCZANIA**

# **w Publicznej Szkole Muzycznej I stopnia**

# **w Golubiu-Dobrzyniu.**

### **I. Zdalne nauczanie – informacje ogólne**

- 1. Kształcenie z wykorzystaniem metod i technik na odległość oznacza wykorzystanie w procesie edukacji wszelkich dostępnych środków komunikacji, które nie wymagają osobistego kontaktu ucznia z nauczycielem, a także możliwość skorzystania z materiałów edukacyjnych wskazanych przez nauczyciela.
- 2. Zdalne nauczanie wprowadza się w szkole decyzją Ministra Edukacji Narodowej lub organu prowadzącego w sytuacji, w której dotychczas prowadzone zajęcia zostają zawieszone.
- 3. O wprowadzeniu zdalnego nauczania Dyrektor szkoły informuje nauczycieli, rodziców, opiekunów oraz uczniów za pośrednictwem strony internetowej szkoły oraz za pomocą mediów społecznościowych powołując się na odpowiednie rozporządzenie w tej sprawie.

### **II. Diagnoza w zakresie dostępu uczniów do sprzętu komputerowego oraz Internetu w miejscu zamieszkania**

- 1. Nauczyciel instrumentu głównego zbiera informację, poprzez indywidualną rozmowę z rodzicem, dotyczącą możliwości pracy zdalnej – dzielenia się komputerem z innymi domownikami, oraz dostępu do Internetu.
- 2. W przypadku braku sprzętu do prowadzenia kształcenia na odległość, szkoła daje możliwość wypożyczenia notebooków.

### **III. Formy komunikacji**

- 1. Szkoła prowadzi zdalne nauczanie na platformie Microsoft Teams. Każdy uczeń otrzymuje drogą elektroniczną indywidualny login i hasło tymczasowe do platformy.
- 2. Kontakt nauczyciela z rodzicami odbywa się poprzez:

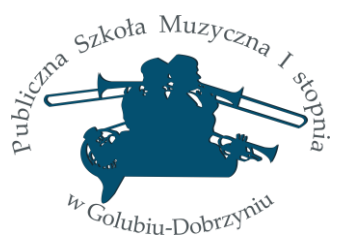

- a. dziennik elektroniczny fryderyk,
- b. kontakt telefoniczny lub przy użyciu komunikatorów;
- 3. Dyrektor szkoły przyjmuje rodziców, uczniów i nauczycieli na platformie Microsoft Teams w wyznaczonych przez siebie godzinach podanych na stronie internetowej szkoły.

#### **IV. Organizacja zdalnego nauczania**

- 1. Zakres przekazywanych treści i zadań do wykonania jest dostosowany do możliwości psychofizycznych i technicznych uczniów
- 2. Podczas nauczania zdalnego szkoła realizuje dotychczasowy plan zajęć, który może być zmieniony, kiedy narusza higienę pracy ucznia przy komputerze, jego możliwość dostępu do sprzętu i z innych uzasadnionych przyczyn.
- 3. Aktualny plan umieszczony jest w dzienniku elektronicznym oraz na stronie internetowej szkoły.
- 4. W planowaniu i organizacji zajęć wykorzystywane będą następujące metody kształcenia na odległość:
	- a) nauczanie synchroniczne –nauczyciel i uczeń pracują w jednym czasie -lekcja online na platformie Microsoft Teams,
	- b) nauczanie asynchroniczne –nauczyciel i uczeń pracują w różnym czasie np., nagrania lekcji, prezentacje, linki do materiałów edukacyjnych, dokumenty, filmy i zadania dostępne dla uczniów na wybranych przez nauczyciela bezpiecznych stronach internetowych, które może być uzupełnione konsultacjami, podczas których nauczyciel jest dostępny online dla uczniów.
- 5. Wysyłając zadania domowe nauczyciel przedmiotów ogólnomuzycznych określa termin i sposób ich oddania. Nauczyciel zapewnia wsparcie dla ucznia w razie problemów z zadaną pracą samodzielną (konsultacje online w wyznaczonym przez nauczyciela terminie).
- 6. Nauczyciel ocenia ucznia na podstawie zadań domowych lub na bieżąco na lekcji podczas odpowiedzi ustnej lub innej formie. Oceny są wpisywane do dziennika elektronicznego.
- 7. Metody przeprowadzania egzaminów, przesłuchań oraz klasyfikowania uczniów na poszczególne semestry, uregulowane będą oddzielnym zarządzeniem dyrektora szkoły.
- 8. Dyrektor szkoły umożliwia nauczycielom organizację i prowadzenie zdalnych zajęć na terenie szkoły uwzględniając:

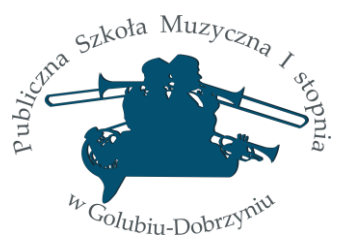

- c) dostęp do sal, pomieszczeń szkolnych,
- d) korzystanie z zasobów szkolnych (instrumenty, komputery),
- e) dostęp do Internetu,
- f) możliwość kształcenia się nauczycieli w zakresie kompetencji informatycznych oraz metodyki pracy zdalnej (szkolenia);

#### **V. Kontrola uczestnictwa ucznia w zajęciach**

- 1. Każdy nauczyciel ma obowiązek kontrolowania, czy uczeń uczestniczy w zajęciach zdalnych, dokonując wpisu w dzienniku elektronicznym w zakładce frekwencja.
- 2. Jeśli w ciągu tygodnia uczeń lub rodzic nie odczyta wiadomości, czy też nie uczestniczy w zajęciach online nauczyciel prowadzący zajęcia jest obowiązany do poinformowania o tym fakcie dyrektora szkoły.
- 3. Nauczyciel podejmuje próbę kontaktu z rodzicami ucznia.
- 4. O nieudanej próbie kontaktu z rodzicami nauczyciel informuje dyrektora szkoły.
- 5. W przypadku, kiedy choroba ucznia uniemożliwia mu naukę, rodzice informują o tym fakcie nauczyciela. Po skończonej chorobie uczeń uczestniczy w zajęciach i w miarę możliwości realizuje zaległy materiał.

#### **VI. Nadzór pedagogiczny**

- 1. Dyrektor nadzoruje przebieg zdalnego nauczania poprzez:
	- a) monitorowanie lub obserwację zajęć online prowadzonych przez nauczycieli (platforma Microsoft Teams) zgodnie z planem nadzoru pedagogicznego,
	- b) sprawdzanie zapisów w dzienniku elektronicznym zgodnie z planem nadzoru pedagogicznego, lub w miarę potrzeb, organizuje spotkania online z nauczycielami i rodzicami;
- 2. Dyrektor umożliwia kontakt nauczycieli z informatykiem szkoły w celu zapewnienia bezpieczeństwa pracy i jakości pracy komputerów szkolnych.
- 3. Dyrektor pozostaje w stałym kontakcie ze szkolnym Inspektorem Danych Osobowych w zakresie ochrony danych w czasie korzystania z narzędzi do komunikacji i prowadzenia zajęć podczas nauki zdalnej.

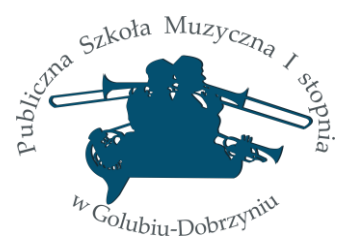

## **VII. Środki bezpieczeństwa dla miejsc i narzędzi wykorzystywanych do zdalnego nauczania**

- 1. Przechowując dane na sprzęcie, do którego mogą mieć dostęp inne osoby, należy używać mocnych haseł dostępowych, a przed odejściem od stanowiska pracy urządzenie powinno zostać zablokowane. Zalecane jest także skonfigurowanie automatycznego blokowania komputera po pewnym czasie bezczynności.
- 2. Gdy dane przechowywane są na urządzeniach przenośnych (np. pamięć USB), muszą być bezwzględnie szyfrowane i chronione hasłem, by zapewnić odpowiednie bezpieczeństwo danych osobowych, w tym ochronę przed niedozwolonym lub niezgodnym z prawem przetwarzaniem oraz przypadkową utratą, zniszczeniem lub uszkodzeniem.
- 3. Prowadzenie zajęć zdalnych może wymagać korzystania przez nauczyciela z poczty elektronicznej do kontaktu z uczniami lub rodzicami. Nauczyciel powinien prowadzić taką korespondencję ze służbowej skrzynki pocztowej, którą zapewnia mu Szkoła. W wyjątkowo uzasadnionych sytuacjach i za zgodą Dyrektora Szkoły dopuszcza się możliwość wykorzystania do celów służbowych prywatnej skrzynki pocztowej nauczyciela, jednak przy zachowaniu rozwagi i bezpieczeństwa.
- 4. Szczególną uwagę należy zwrócić na zabezpieczenie danych osobowych udostępnianych w przesyłanych wiadomościach. Zawsze, przed wysłaniem wiadomości, należy upewnić się czy niezbędne jest wysłanie danych osobowych oraz że zamierza się wysyłać ją do właściwego adresata. Ponadto, trzeba sprawdzić czy w nazwie adresu e-mail adresata nie ma np. przestawionych omyłkowo lub pominiętych znaków, tak aby nie wysłać takiej wiadomości do osób nieupoważnionych. Podczas wysyłania korespondencji zbiorczej powinno się korzystać z opcji "UDW", dzięki której odbiorcy wiadomości nie będą widzieć wzajemnie swoich adresów e-mail.
- 5. W przypadku korzystania z domowej sieci Wi-Fi należy upewnić się że została ona skonfigurowana w sposób minimalizujący ryzyko włamania, w szczególności:
	- a) korzystanie z Internetu powinno wymagać uwierzytelniania, np. poprzez hasło,
	- b) hasło dostępu powinno składać się z co najmniej 8 –znaków, w tym dużych i małych liter oraz cyfr i znaków specjalnych. Hasła do kont nie mogą być przekazywane osobom trzecim. Powinny być trudne do złamania.
	- c) jeżeli to możliwe, należy zmienić login do panelu administracyjnego na własny;
- 6. Minimalne wymagania dla urządzeń w zakresie bezpieczeństwa:
	- a) na urządzeniu zainstalowane zostało legalne i aktualne oprogramowanie,

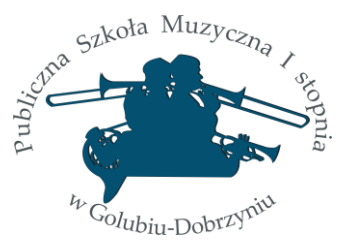

- b) zostały włączone automatyczne aktualizacje,
- c) została włączona zapora systemowa,
- d) został zainstalowany i działa w tle program antywirusowy,
- e) zalogowanie do systemu wymaga uwierzytelniania z wykorzystaniem indywidualnego loginu i hasła użytkownika,
- f) wyłączono autouzupełnianie i zapamiętywania hasła w przeglądarce internetowej;
- 7. Niedozwolone jest kształcenie na odległość w miejscach publicznych, jak kawiarnie (w tym internetowe), restauracje, galerie handlowe, gdzie osoby postronne mogłyby usłyszeć fragmenty rozmów lub zapoznać się z fragmentami zajęć.
- 8. Kamera powinna pokazywać tylko to co faktycznie może być pokazane w trakcie lekcji. Dotyczy to także dzielenia ekranu.

#### **VI. Postanowienia końcowe**

- 1. Regulamin wchodzi w życie z dniem 19.10.2020 r.
- 2. W sprawach nieuregulowanych niniejszym Regulaminem zastosowania mają przepisy prawa powszechnie obowiązującego.